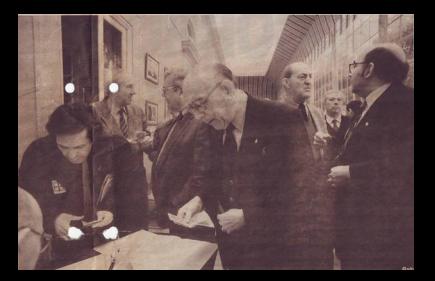

A Cooperativa Militar, em Lisboa,<br>cedeu as instalações para o almoço

# VOLT **PRATRA**

Antigos elementos da Legião e da Mocidade Portuguesa (a "Bufa" dos tempos da ditadura) foram aos armários buscar velhas fatiotas e juntaram-se em Lisboa. 9 jocal de reunião foi a Cooperativa Militar. **Enjogram o "Lá vamos cantando e rindo", falaram** mal que se fartaram da democracia e fizeram planos para o futuro. O Ministério da Defesa não comentou.

vz. a tomar pos the serve o assured. Ma

### m medac

Orang Casting Holmes bandeira da Mocidade annountance como um dos

### ALFREDO PRADO ..........

ERCA de meia cen tena de antigos quadros de duas organizações do regime ditatorial salazarista, a Mocidade Portuguesa e a Legião, encontraram-se a semana nassada em Lisboa nara relembrarem velhos tempos - mas também para prepararem o "assalto ao poder" da Sociedade Histórica da Independência de Portugal, uma instituição até agora presidida pelo general Themudo Barata

Capitaneados por Silva Goncalves, membro da actual direccão da Sociedade. os convivas aproveitaram a efeméride do 1.° de Dezembro para recordarem os tempos da política do "quero, posso e mando" destituída em 25 de Abril de 1974. Entre eles havia quem se apresentasse vestido "a rigor", na messe da Cooperativa Militar: camisas verdes (a cor dos fardamentos da "Ru $fa'' - a$  extinta

Moridade Portuguesa - e dos legionários), casacos de couro e emblemas evocativos do salazaris-

mo. Todos com ar soleni Alguns — que os anos não perdoam - arrastavam os pés pelo soalho das amplas salas, de paredes cobertas com fotografias de ilustres cabos-de-guerra. Para que não restassem quaisquer dúvidas sobre os seus sentimentos, almocaram à sombra do estandarte da Mocidade, desfraldado no pstaarante militar.

Entosiasmados com a presença dos repórteres do 'Tal & Qual", disseram cobras e lagartos do Presi-

dente da Renública, Mário Soares, e do Governo do PS Lamentaram o fim do havia de são em Portugal. a Mocidade e a Legião. foi extinto logo no dia 26 de Abril de  $74^{\circ}$  = c nm. meteram que tudo farão para continuar a transmitir as ideias em que acreditam

A propósito da realização do "Almoço de camaradagem e convívio MP". segundo o texto da convocatória assinada por Silva Gonçalves, Carlos Vicente, Eduardo Quinhones Silva Pereira, José Formigal e

Victor Hugo Rodrigues, o presi dente da direccão da Coopera tiva Militar erneral João Fernando Ilharco disse desconhecer que os participantes no encontro - "que há vários anos tradicionalmente é realizado na Cooperativa" - tivessem pertencido à Mocidade Portugue sa ou à Legião. Para o general, tratou-se apenas de uma normal reserva do restaurante "feita em nome da Sociedade Histórica da Independência pelo sr. Silva Goncalves" e que, se houve utilização política. "foi uma atitude abusiva" O "Tal & Oual" convidou o Ministério da Defe-

sa, de quem depende a

Contrativa, a tomar nou cão sobre o assunto. Mas assete departamento envernamental optou por master, se em siléncio, até à hora de fecho desta edick.

## Sem medos

Quar Sociro, dirirente da Cruz Vermelha Portu even ex-commitme de bandeira da Mocidade. appropriation comes aim desmais ferverosos continuadores. "Olbe, para mim a Moridade Portuguesa não acabou. Pode escrever. Escreva à vontade. que não temos medo' Sobre a cerimónia abasiva to 1," de Dezembro, Dia de Restauración, no Palácio. da Independência, e à qual

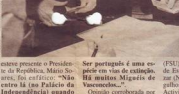

lá está o sr. Presidente da Renública, Somoy um grupo de portugueses our, quando o sr. Presin'ra trás!" consus - cadente entra, nós saimos raste com conviccão -

Opinião corroborada nos outros presentes. Carlos Paula Pereira é dos que cantam "O tempo, volta

(FSU) e, agora, do Nácleo de Fstudos Oliveira Salazar (NEOS). Afirma-se or eathered on see salazarista Activista, defensor da tripdade "Deus, Pátria, Auto ridade", valores que - dia  $-$  "podem  $e$  devem ser passados à inventude" lamenta que não conhecam ses as ções e do pe tam-sa ment gae p  $dsS<sub>0</sub>$ algun Comb mena lbesic  $0<sub>n</sub>$ year. reggie segun  $-40 - 5$ "Mai heal muite usive  $-008$ . catusi meira  $+<sub>1</sub>$ hera d vada nedis trazes **Well St** consi  $\frac{1}{\cot \theta}$ 

×  $\ln \alpha$ don-es Part dance nhora ciano de ná  $a$  gues

ma-di

antes do 25 de Abril "año havia drogados, nem prostitutas, nada disso" Assurrindo ares de desafio. acrescenta: "Não sou re publicano, nem laico. ner acialista. Escreva, **THE A., O SIS** (services secretos) depois entende--se comigo, mas não faz mal

Sério Potier, 39 anos. recorretário de talhos, é uma das mais "jovens" presencas. E também um dos participantes a exibir toda a emblemática da Mockfade Portuguesa on não fosse dirigente da Frente Salazarista Unida a História de Portugal c que ness trying as nonticipattes no almo co estendam o braço

na saisdacão fascista "por receip on meda de serem constados" com o anticoregime

# Falange

A Falanze espanhola é a oreznização irmã dos "fachos' portugaeses. Tem contactos estreitos e fregueroes. Here das ditimaconfraternizações entre oi contegenesia e co carocchilia decorreu em Santiago de Composada. Os portugae-

dos shops velhos tempos-Só a gravata destoa

ses admiram as manifestações públicas dos seguidores do general Franco e revoltam-se pelo facto de em Portugal não existirem estátuas que perpetuem a memória de Salazar. A bomba que há alguns anos atrás deu cabo do bronze que, em Santa Comba (Dão), pretendia homenagear o ditador, ainda lhes está atravessada...

O reduzido número de jovens no almoço — a três contos por bico — deve-se, segundo disseram, ao fim--de-semana prolongado. "Muita gente saiu de Lisboa. Normalmente estão muitos jovens, sobretudo universitários", afiançam--nos. Uma adolescente está entusiasmadíssima. E a primeira vez que participa "numa coisa tão importante", embora não saiba bem do que se trata. Foi levada pelo avô. "Sabe, ela pediu-me muito para a trazer. Se calhar é a última vez que venho a este convívio. Os tempos... as coisas estão a mudar".

lamenta-se o ancião.

r Soeiro óculos os): "Os gueses ma raça *tincão* 

Entre os convivas, alguns personagens mais conhecidos como os professores universitários Baltazar Rebelo de

Sousa, que foi ministro do Ultramar e governador-geral de Moçambique, e Luís Fernando, professor de Ciência Política na Universidade Autónoma Luís de Camões.

Para este último, comandante de bandeira da MP nos tempos da "outra senhora" e ex-capitão miliciano dos grupos especiais de pára-quedistas, durante a guerra colonial, o encontro dos "ultras", de extrema-direita, é uma tradição

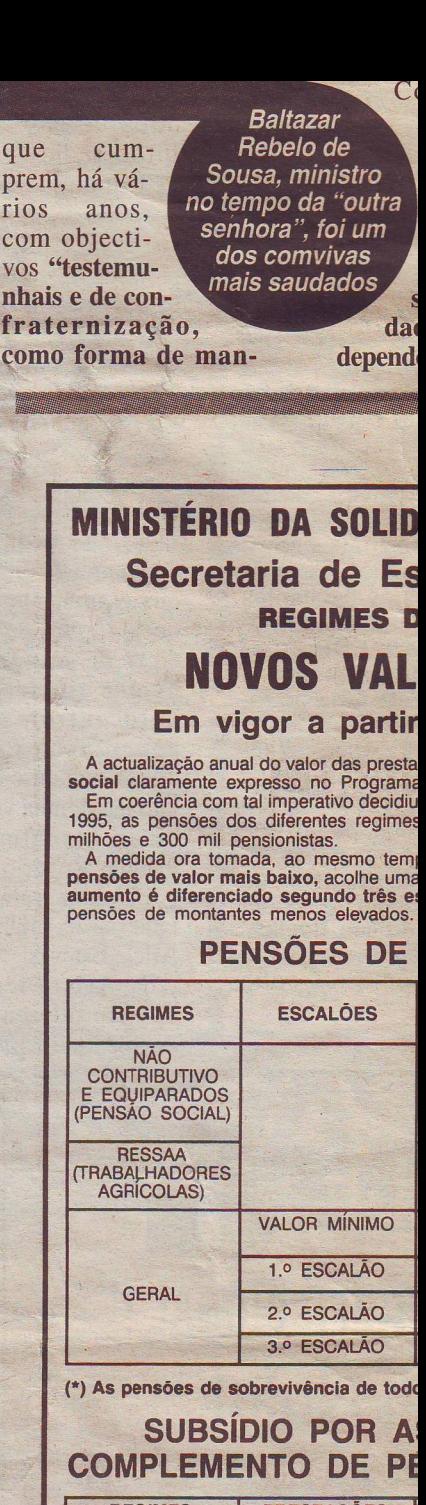

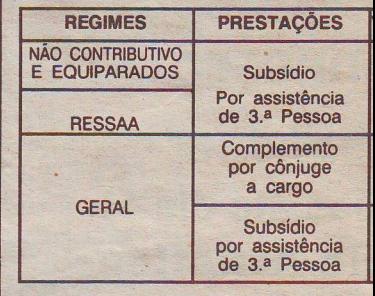

TAL & QUAL • 7 de Dezembro de 1995 13

ter vivo parte do nosso passado".

# Ultras e moderados

Tal como vem acontecendo todos os anos, sempre na Cooperativa Militar, os "saudosistas" fizeram a apologia do regime ditatorial, entoaram o "Lá vamos cantando e rindo" (o hino da "Bufa") e saudaram de braço estendido a handeira da extinta Mocidade Portuguesa.

Antes do início do repasto, muitos dos presentes disponibilizaram-se para conversar abertamente sobre a iniciativa. Uma disponibilidade que terminou quando Silva Gonçalves, organizador da almocarada, "descobriu" a presença do "Tal & Qual" e, de forma mais ou menos enérgica, mandou que nos retirássemos. Ordem que fez reiterar através de um empregado da Cooperativa.

3r de nistro *"outra* 'oi um *ivas* lados

Não sem que antes tivesse dito que nada tinha a declarar, "até porque poderia ser prejudicial às funções que desempenha na Sociedade Histórica da Independência de Portugal".

É que, segundo apurámos, entre as paredes do vetusto Palácio da Independência, que já abrigou a Mocidade Portuguesa, a Legião e, em tempos mais recentes, a Associação de Deficientes das Forcas Armadas, trava-se uma autêntica guerra surda entre "nacionalistas ultras" e "moderados" em torno das próximas eleições para a di-

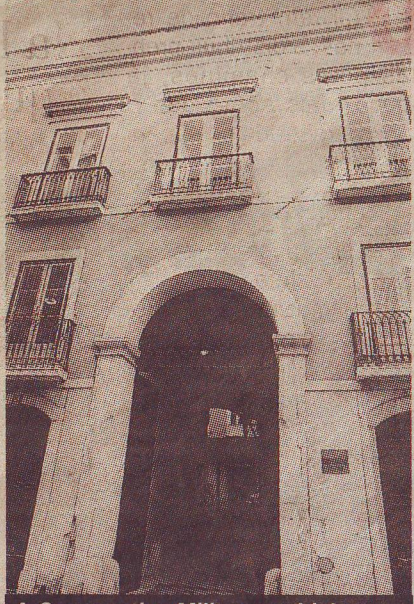

A Cooperativa Militar, em Lisboa, cedeu as instalações para o almoço

> recção da Sociedade Histórica. E Silva Gonçalves é um dos mentores da linha radical. autodesignada por "Nosso Grupo", que se opõe aos moderados, liderados pelo general Themudo Barata, com ideias mais consentâneas com os tempos que correm.

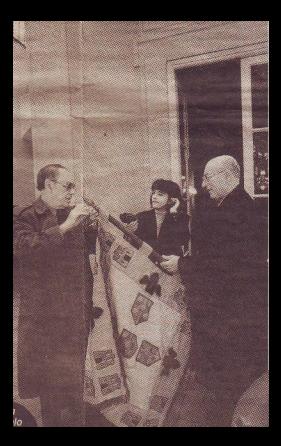

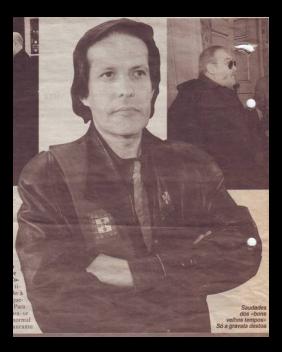

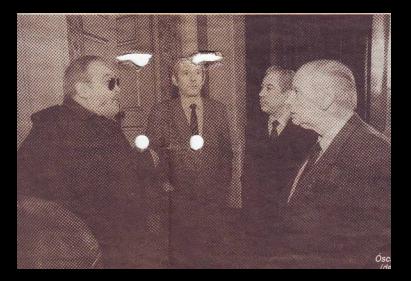